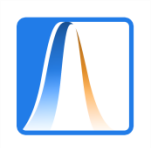

# **Chapter 5.5: Hypothesis Tests**

- 1. What is a hypothesis test?
- 2. The elements of a test: null and alternative hypotheses, types of error, significance level, critical region
- 3. Tests for the mean of a normal population
- 4. Tests for a proportion
- 5. Two sample problems
- 6. Tests for independence

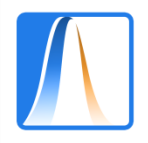

# **5.5.1: What is a hypothesis test?**

A hypothesis is an affirmation about the population.

The hypothesis is parametric if it refers to the value taken by a population parameter.

For example, a parametric hypothesis is: "the population mean is positive"  $(\mu > 0)$ .

A hypothesis test is a statistical technique for judging whether or not the data provide evidence to confirm a hypothesis.

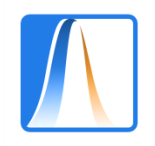

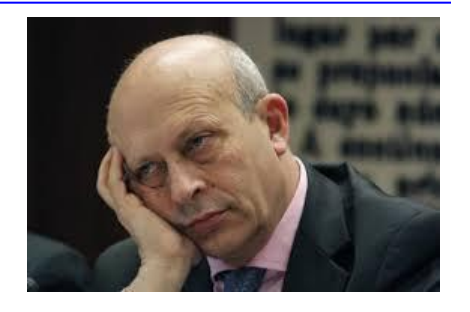

## **Example:**

Given some of the recent decision taken by the Minister of Education, it is natural to think that his popularity rating might have gone down over the last two years.

We recorded the difference between the ratings now and those given 2 years ago by 10 students. The results are:

$$
-2, -0.4, -0.7, -2, +0.4, -2.2, +1.3, -1.2, -1.1, -2.3
$$

Most of the data are negative but do these data provide sufficient evidence that the true mean rating of Wert in the student population has reduced?

The sample mean of these data is:  $\bar{x} = -1.02$ .

Does this reflect a real decrease in popularity or is it just due to random chance?

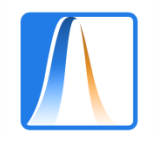

## **5.5.2: The elements of a hypothesis test**

The hypothesis that you want to find evidence for is called the alternative or experimental hypothesis. This is denoted by  $H_1$ . In the example:

## $H_1$ :  $\mu$  < 0

The contrary hypothesis to H<sub>1</sub> is called the null hypothesis. This is denoted by H<sub>0</sub>. In the example:

 $H_0$ :  $\mu = 0$ 

As we want to see whether the mean grade really has gone down, we test:  $H_0$  : μ = 0 vs H<sub>1</sub> : μ < 0

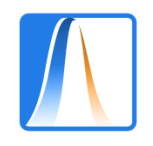

The basic approach to carrying out the test is as follows:

- 1. Suppose that  $H_0$  is true,  $\mu$ = 0.
- 2. Are the data ( $\bar{x}$  = -1.02) unlikely to have occurred if H<sub>0</sub> is true?
- 3. If the data are unlikely, this provides evidence against  $\mathsf{H}_{0}$  and in favour of  $\mathsf{H}_{1}.$

To carry out the previous analysis we need to study the values that we would expect  $\bar{\textbf{x}}$  to take if  $\textbf{H}_{0}$  really was true (and  $\textbf{H}_{1}$  false).

To simplify things, assume that the population is normal and the population variance is known to be equal to 1.

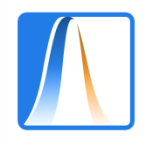

 $\frac{\bar{X}-\mu}{\sigma/\sqrt{N}} \sim N(0,1)$ Remember that  $\frac{\bar{X}}{1/\sqrt{N}} \sim N(0,1)$ If  $H_0$  is true, then

To see if the sample mean is compatible with  $\mu = 0$ , calculate

$$
\frac{\bar{x}}{1/\sqrt{N}} = -1.02 \times \sqrt{10} \approx -3.225
$$

and compare this value with the standard normal distribution.

A value as low as -3,2255 is fairly unlikely given a standard normal distribution N(0, 1), (from the normal tables  $P(Z < -3.2255) < 0.001$ ), so the data are giving quite a lot of evidence against  ${\sf H}_{\sf 0}$  and in favour of  ${\sf H}_{\sf 1}.$ 

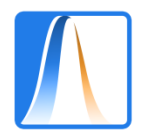

## **Types of error in an hypothesis test**

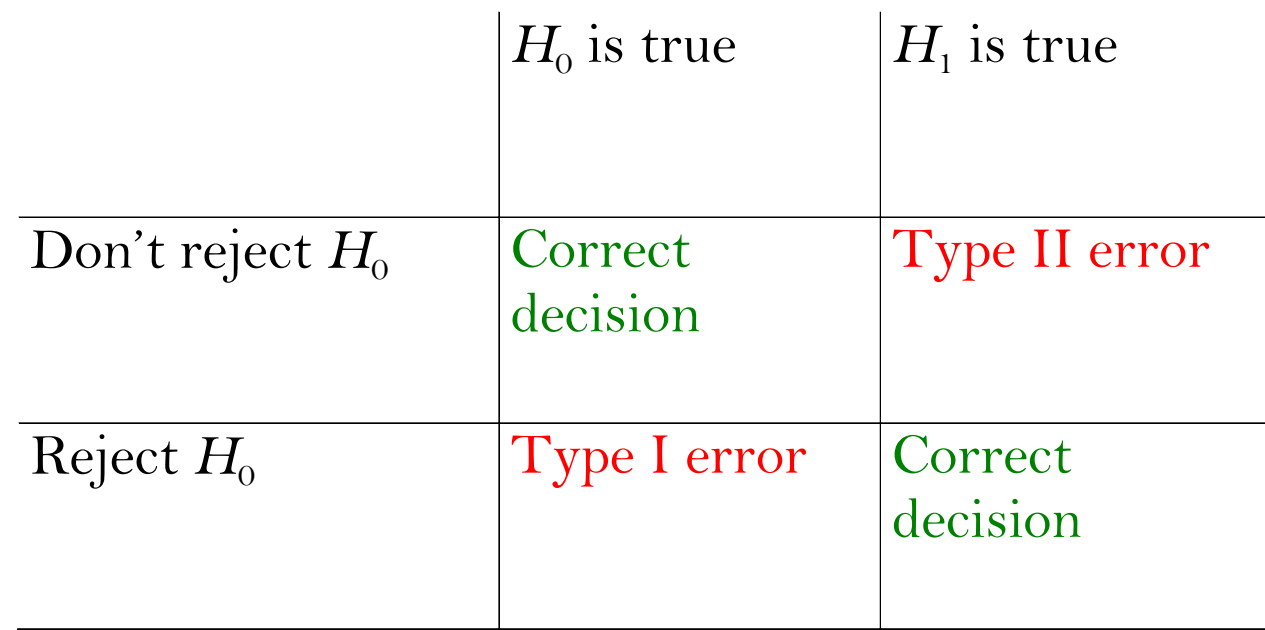

Which of the 2 errors is more serious?

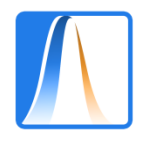

## **The significance level and the critical region**

We can control the type I error by fixing (a priori) the significance level  $\alpha = P$ (reject  $H_0|H_0$  is true)

Typical values for  $\alpha$  are 0,1 or 0,05 or 0,01.

Given the significance level, the critical region or rejection region os the set of values of the statistic such that we reject  $H_0$ .

if  $\alpha$  = 0,05, we reject H<sub>0</sub> if

$$
z = \frac{\bar{x}}{1/\sqrt{10}} < -1.64
$$

That is, we reject  $H_0$  if the sample mean is below -0,52.

Setting  $\alpha = 0.025$  we reject H<sub>0</sub> if  $\bar{x} < -0.62$ .

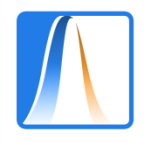

## **The p-value**

For small values of  $\alpha$ , it is harder to reject the nulll hypothesis.

The minimum value of  $\alpha$  for which H<sub>0</sub> would be rejected is called the p-value.

The p-value is interpreted as a measure of the statistical evidence in favour of  $H_1$  (or against  $H_0$ ) given by the data:

When the p-valor is small, there is strong evidence in favour of  $H_1$ .

In the example,  $z = -3,2255$  implies that the p-value = 0,00063. There is a lot of evidence in favour of  ${\sf H}_{0}$  and against  ${\sf H}_{1}.$ 

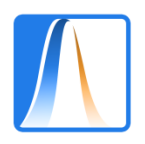

## **5.5.3: Tests for the mean of a normal population (known variance)**

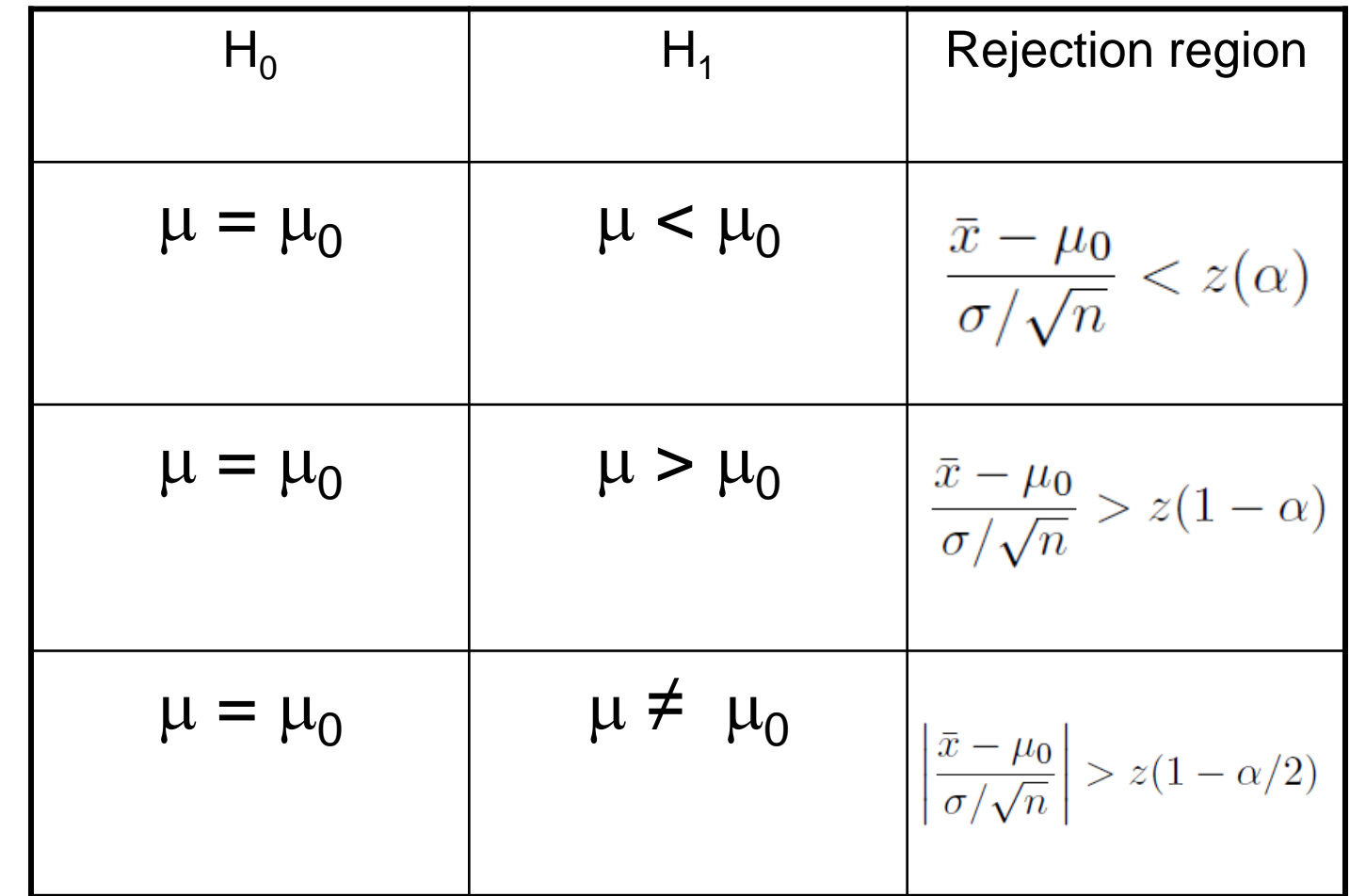

One sided tests One sided tests

> Two sided test

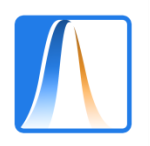

#### **Calculation in Excel**

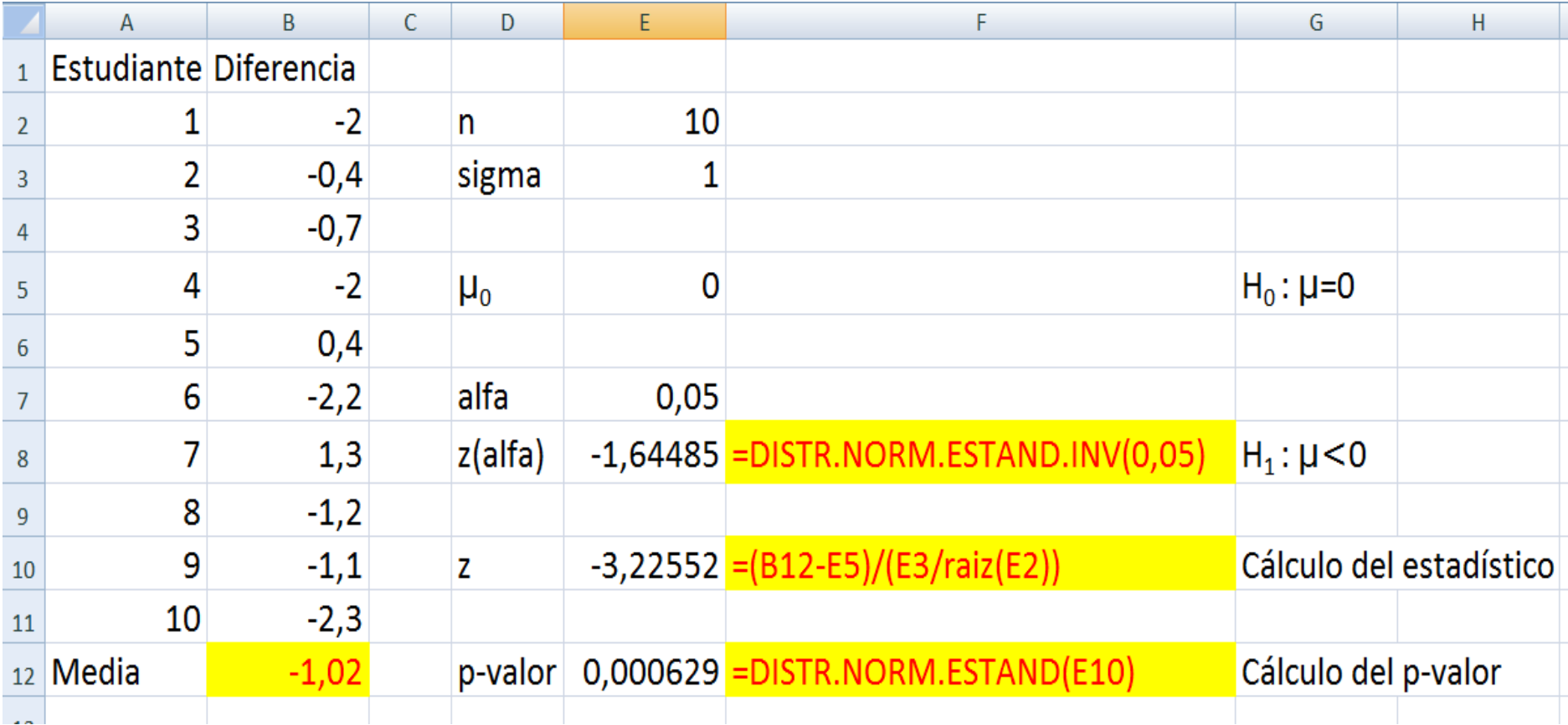

We reject the null hypothesis in favour of the alternative. There is lots of evidence that Wert has grown less popular over the last two years.

We have done the test with tables (and without Excel) as well. It isn't too tough!

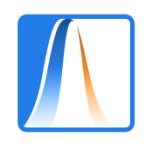

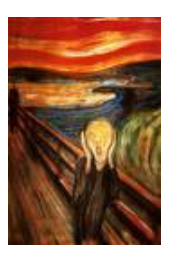

## **Faster calculation with Excel**

We can use the function prueba.z(data; μ  $_{0}$  ; σ).

- The result is the p-value for the test with the alternative hypothesis  $H_1: \mu > \mu_0$
- To test  $H_1$ :  $\mu < \mu_0$  use 1 prueba.z(...) to get the p-valor.
- For the two sided test,  $H_1$ :  $\mu < \mu_0$ , the p-value is: 2\*min(prueba.z(…),1-prueba.z(…))

In the example: calculate  $1 -$  prueba.z(B2:B11;0;1) = 0,00062871

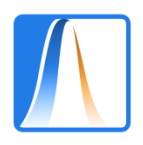

## **5.5.4: Tests for a proportion**

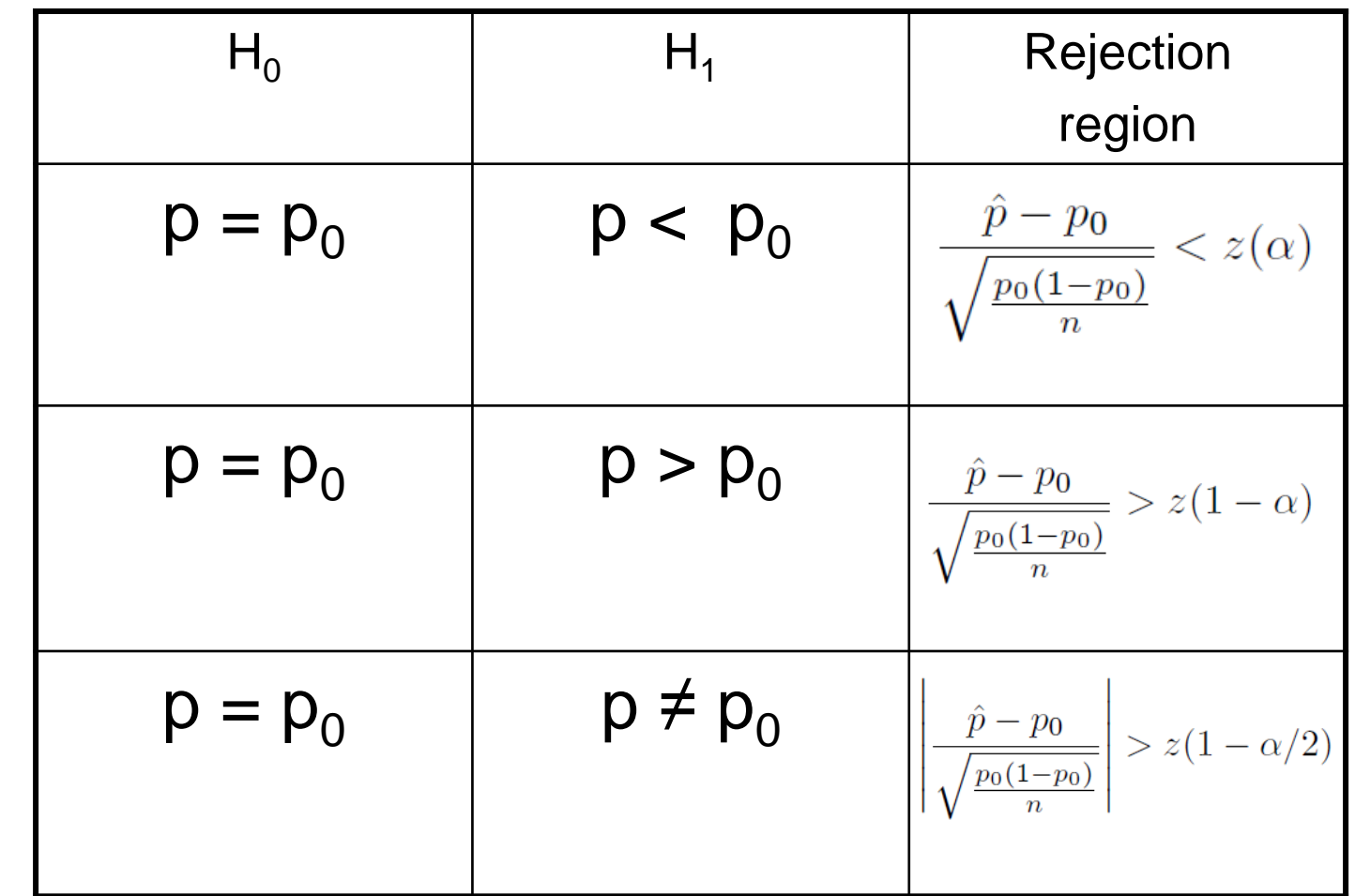

One sided tests One sided tests

> Two sided test

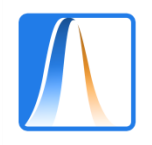

# **Example**

In the last elections, 40% of Madrileños voted PSOE. In a recent study of 100 personas, 37 said they would vote PSOE at the next election.

Calculate a 95% confidence interval for the proportion of people who say they will vote PSOE now.

Is there any evidence that this is different from 0,4? Use a 5% significance level.

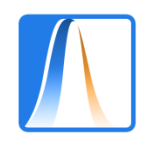

## **Computation in Excel**

First calculate the confidence interval.

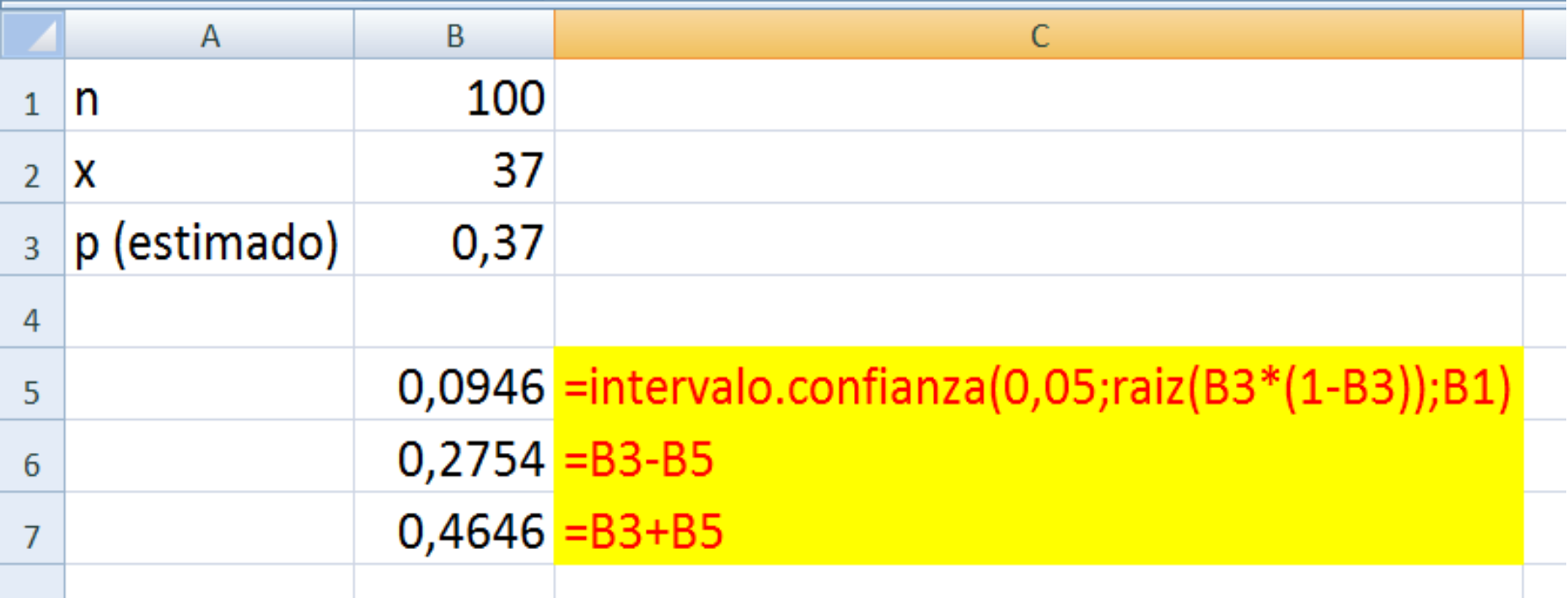

The value 0,4 is inside the interval.

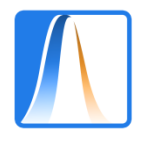

Let's do the test formally as well.

Let p be the true proportion of PSOE voters. Specify the hypotheses:

 $H_0: p = 0,4$  $H_1$ :  $p \neq 0,4$ 

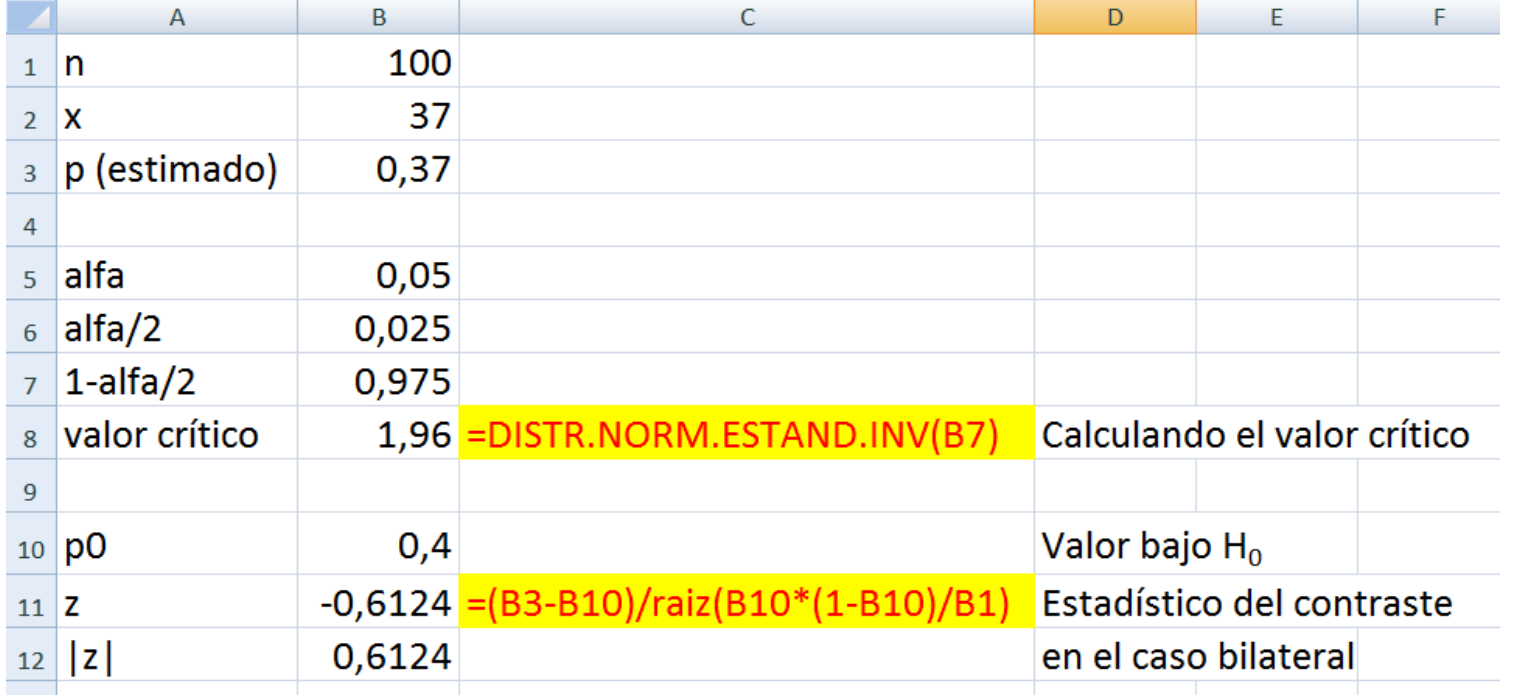

We on't reject the null hypothesis. There is no evidence that p is different from 0,4.

Looking at the interval gives the same conclusion. Would the same thing apply for tests for a population mean?

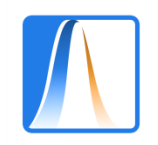

## **Example: (Exam question)**

The following data come from the last CIS barometer. The ratings are assumed to come from normal distributions with standard deviations as in the table.

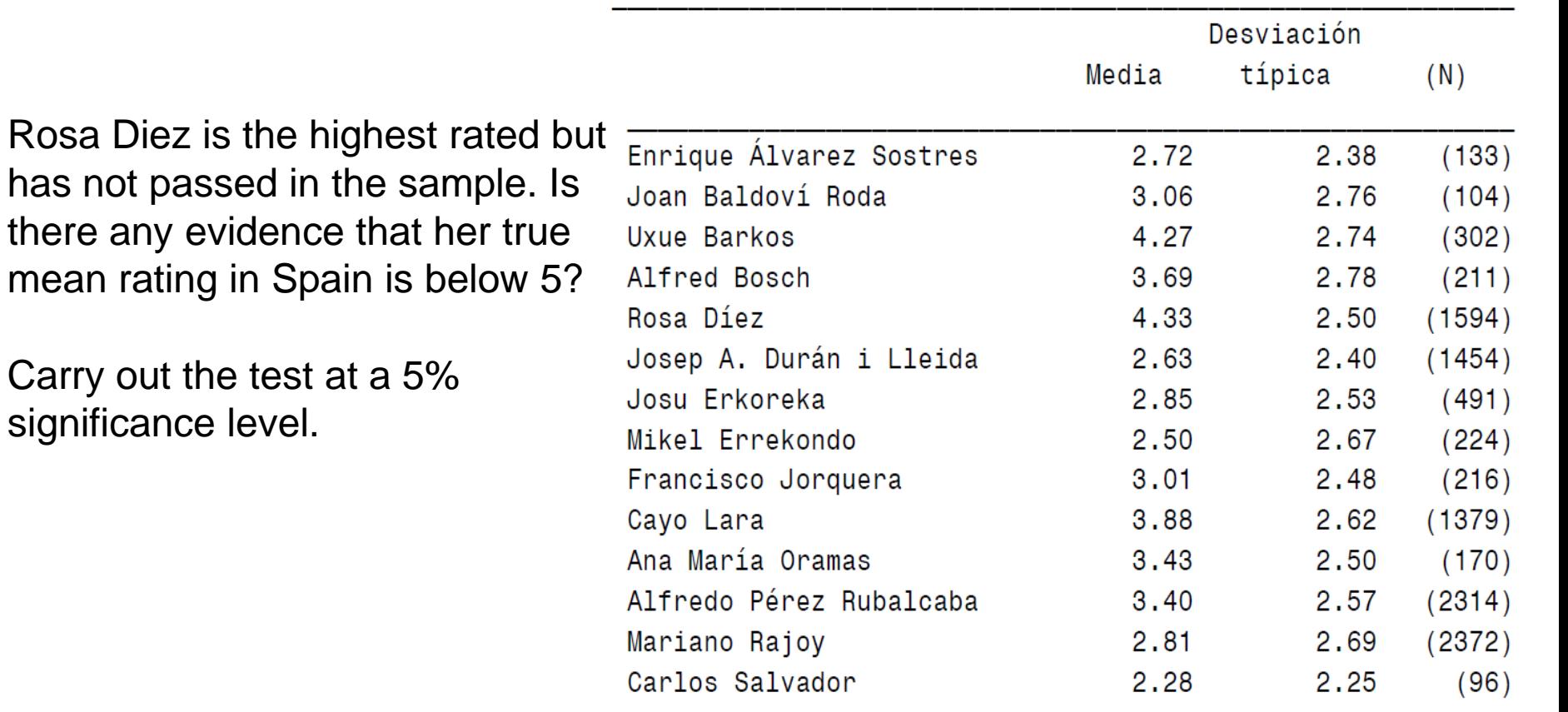

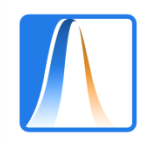

## **Ejemplo: (Pregunta de Examen)**

#### The following table comes from the CIS barometer of 2011.

#### PREGUNTA<sub>2</sub>

Y, ¿cree Ud. que la situación económica actual del país es mejor, igual o peor que hace un año?

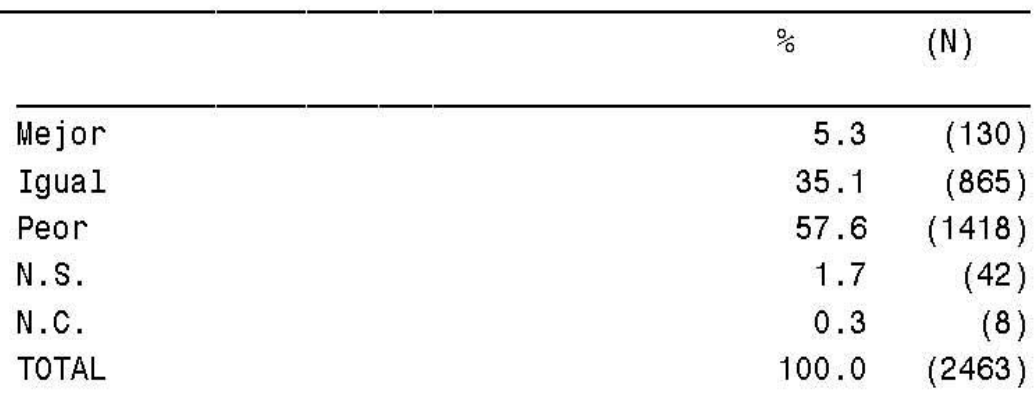

More than 50% of the people surveyed thought that the situation got worse in 2011, but is there any real evidence that the true proportion of Spaniards who think this is different to 50%?

Carry out the test at a 5% significance level.

What if we calculated a confidence interval? Is 50% inside?

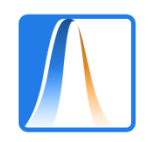

…

## **Ejemplo: (Pregunta de Examen)**

The following news item was reported in The Daily Telegraph online on 8<sup>th</sup> May 2010.

#### **General Election 2010: half of voters want proportional representation**

#### **Almost half of all voters believe Britain should conduct future general elections under proportional representation, a new poll has found.**

The ICM survey for The Sunday Telegraph revealed that 48 per cent backed PR – a key demand of the Liberal Democrats. Some 39 per cent favoured sticking with the current "first past the post system" for electing MPs. The public was split when asked how they wanted Britain to be governed after Thursday's general election resulted in a hung parliament, with the Conservatives, on 306 seats, the largest party. Some 33 per cent wanted a coalition government between the Tories and the Liberal Democrats, while 32 per cent thought [Nick Clegg's party](http://www.telegraph.co.uk/news/election-2010/7696497/General-Election-2010-protests-at-Lib-Dem-meeting-over-proportional-representation.html) should team up with Labour. Just 18 per cent favoured a minority Tory government.

\*ICM Research interviewed a random sample of 532 adults aged 18+ by telephone on 8 May 2010.

Is there any evidence that less than 50% of UK voters are in favour of PR. Use a 5% significance level.

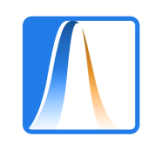

## **Example: (Exam question)**

The following is taken from *Electrometro.com: La web de encuestas electorales en [E](http://www.electometro.es/2011/05/el-psdg-podria-renovar-el-pacto-con-el-bng-en-a-coruna-antena-3/)spaña*.

### *[The PSdG](http://www.electometro.es/2011/05/el-psdg-podria-renovar-el-pacto-con-el-bng-en-a-coruna-antena-3/) [could renew its coalition with BNG in A Coruña](http://www.electometro.es/2011/05/el-psdg-podria-renovar-el-pacto-con-el-bng-en-a-coruna-antena-3/) [\(Antena](http://www.electometro.es/2011/05/el-psdg-podria-renovar-el-pacto-con-el-bng-en-a-coruna-antena-3/) [3\)](http://www.electometro.es/2011/05/el-psdg-podria-renovar-el-pacto-con-el-bng-en-a-coruna-antena-3/)*

Lunes 9 Mayo 2011

According to the results of the [survey carried out by TNS-Demoscopia](http://www.antena3.com/especiales/noticias/elecciones-autonomicas-municipales/psoe-perderia-mas-cinco-puntos-coruna_2011050602178.html) [for Antena](http://www.antena3.com/especiales/noticias/elecciones-autonomicas-municipales/psoe-perderia-mas-cinco-puntos-coruna_2011050602178.html) [3 and Onda](http://www.antena3.com/especiales/noticias/elecciones-autonomicas-municipales/psoe-perderia-mas-cinco-puntos-coruna_2011050602178.html) [Cero](http://www.antena3.com/especiales/noticias/elecciones-autonomicas-municipales/psoe-perderia-mas-cinco-puntos-coruna_2011050602178.html), the **PP** will get **38.7%** of the votes in **A Coruña**, which will give them **12-13 councilmen** as opposed to the 10 they have at the moment. On the other hand, the **PSdG** will lose 5.6 point with respect to the previous elections and will obtain **29,4%** of the votes which will give them **9 or 10 councilmen.** The **BNG** will obtain **5 or 6 councilmen** by getting **17.7%** of the votes, 3 points less than four years ago.

**FICHA TÉCNICA: 500** interviews carried out on **3rd and 4th of May** by **TNS-Demoscopia** for **Antena 3** and **Onda Cero**.

Test whether there is any evidence that BNG will receive less than 20% of the votes. Use a 5% significance level.

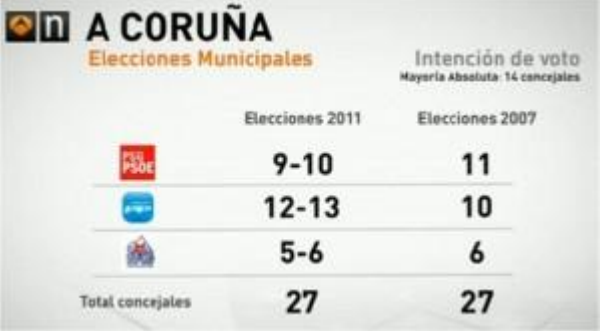

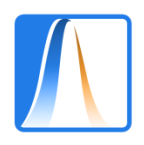

# **Additional Material**

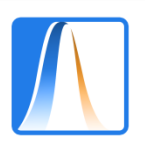

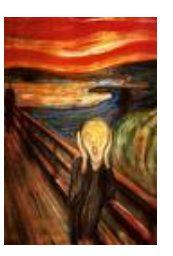

One sided tests

## **Tests for a normal mean (unknown variance)**

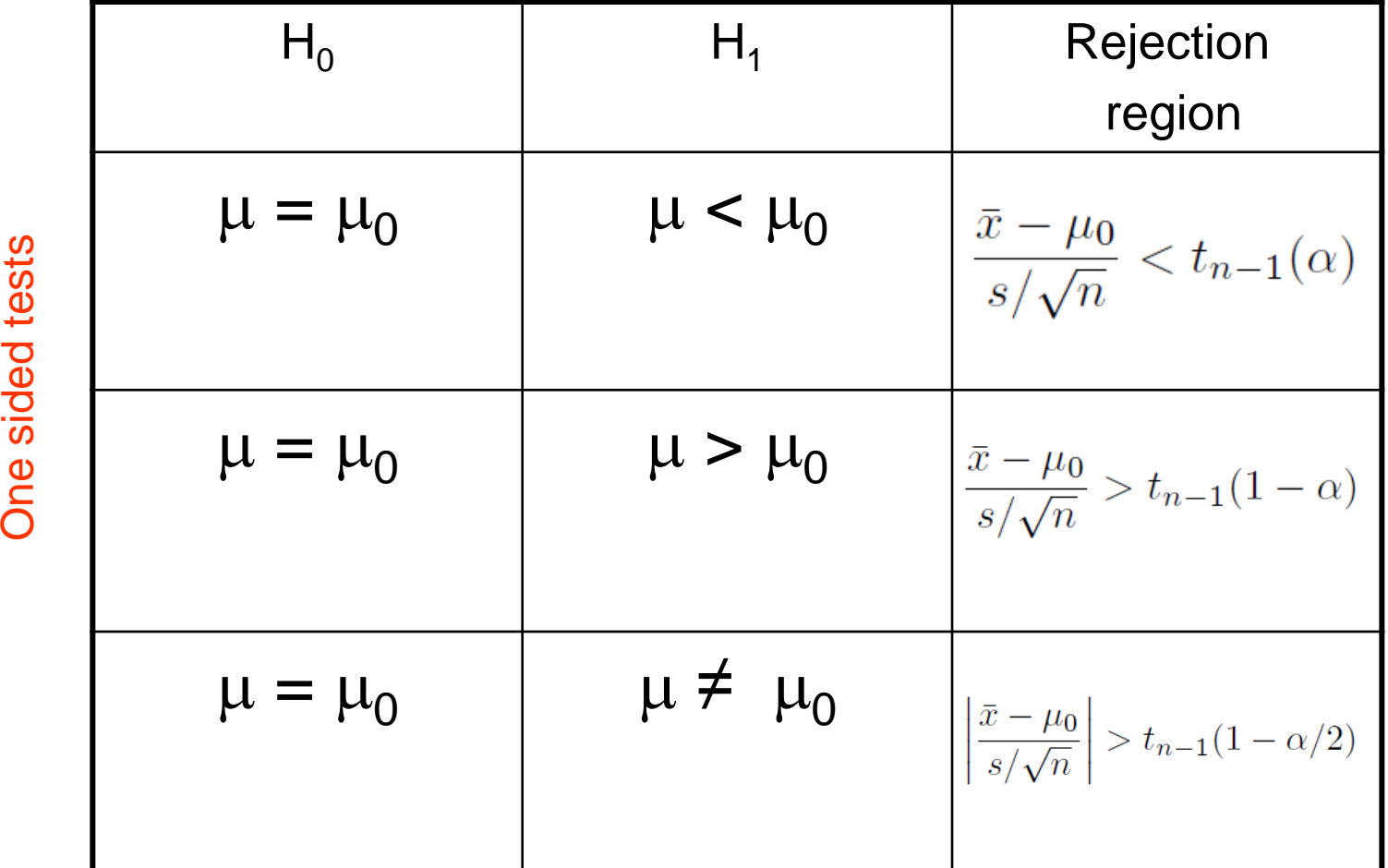

Two sided test

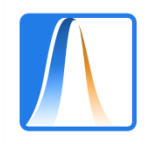

### **Computation in Excel**

In the Wert example, assume the variance is unknown.

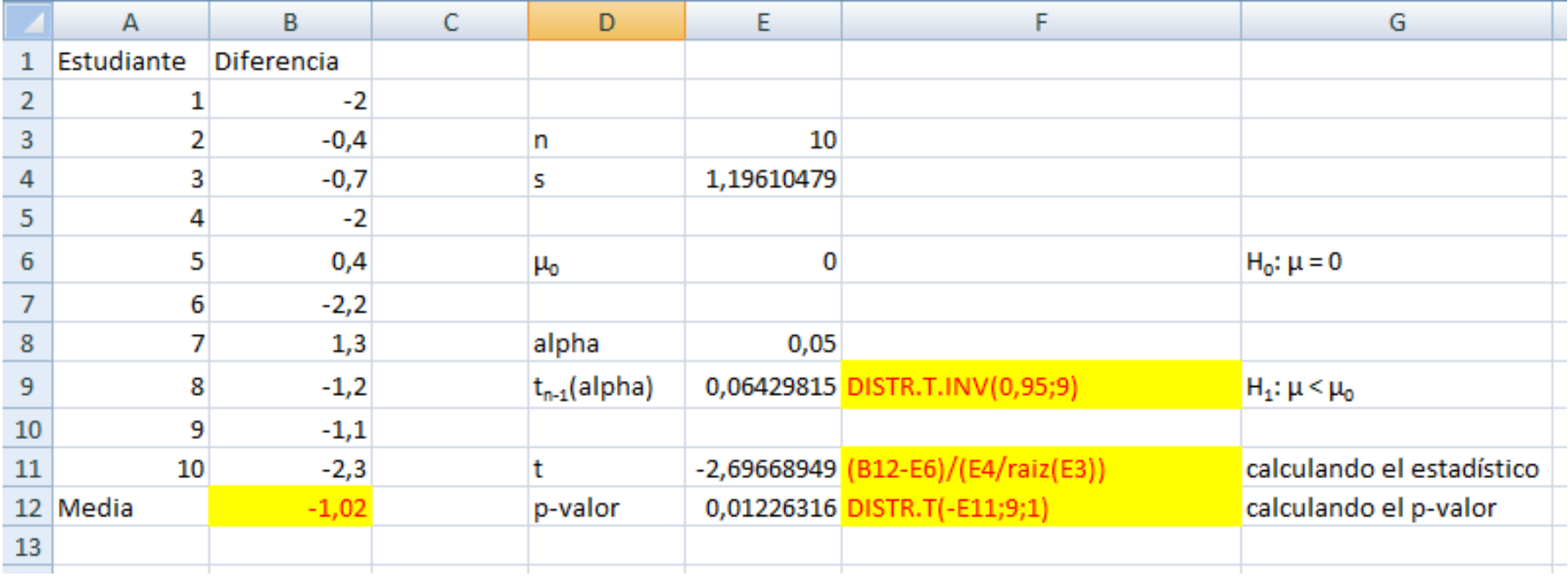

We still reject  $H_0$ , but it is tougher to do the calculation.

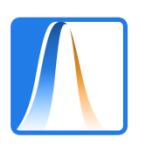

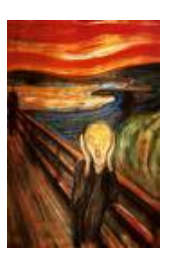

# **5.5.5: Two sample problems**

Suppose we want to test the difference between two normal means. Consider 4 different situations.

- 1. Paired samples
- 2. Two samples with known variances
- 3. Unknown, equal variances
- 4. Unknown, unequal variances

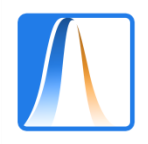

#### **Paired samples**

Return to the bankers example. Suppose we want to see is bankers' mean wages went up in 2013

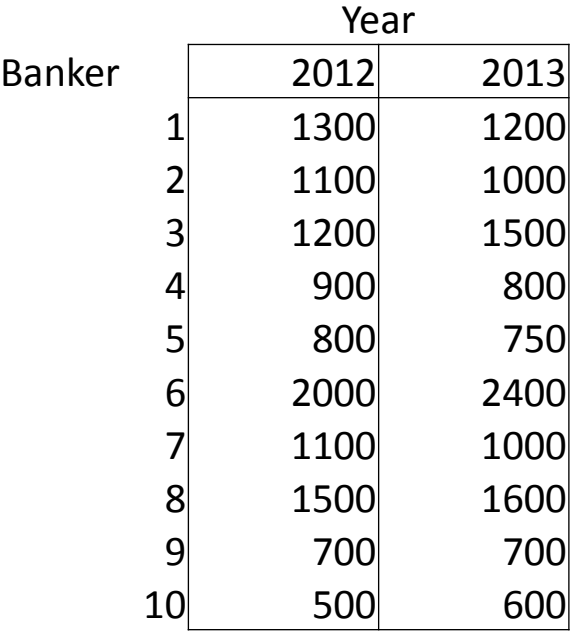

This is easy in Excel.

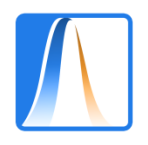

#### Usa a t test for two paired samples

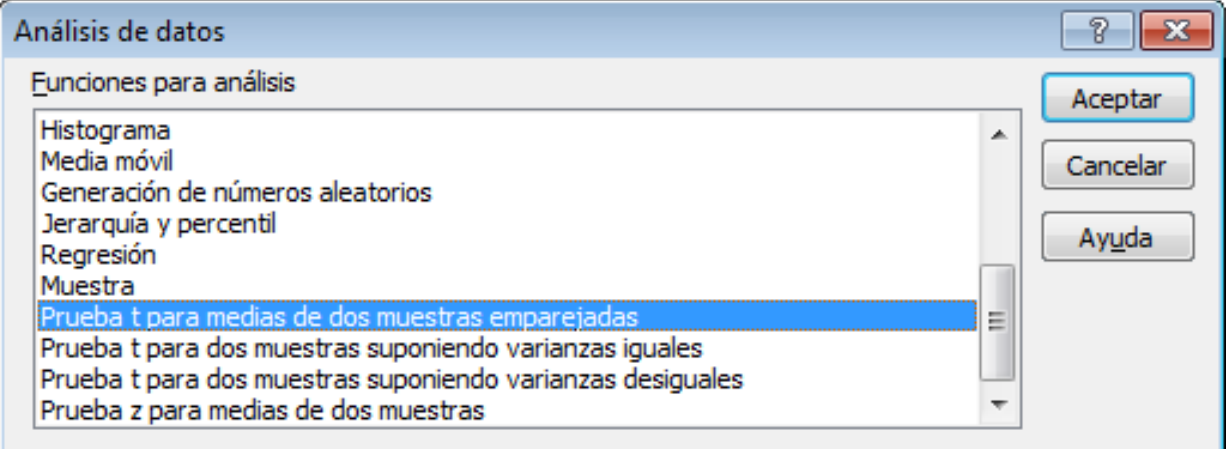

Fix 
$$
H_0: \mu_{2012} - \mu_{2013} = 0
$$
  
and  $H_1: \mu_{2012} - \mu_{2013} < 0$ 

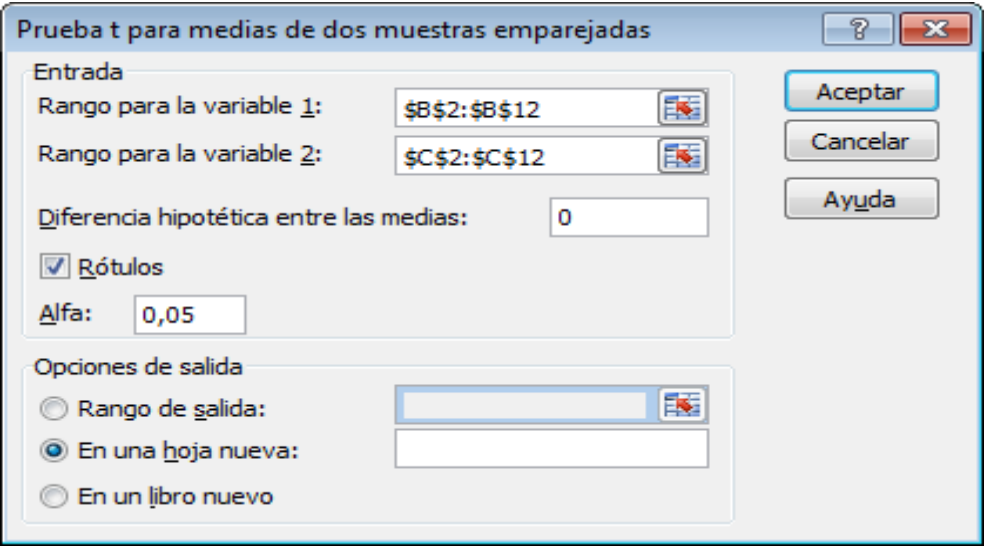

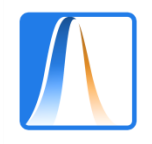

#### Prueba t para medias de dos muestras emparejadas

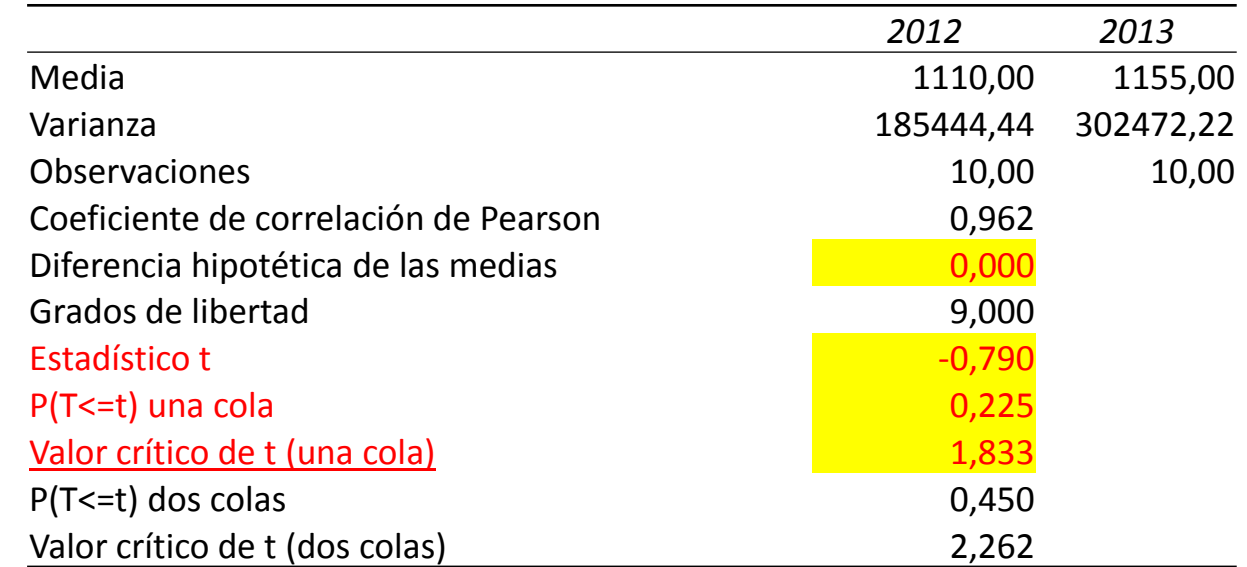

The probability of a low value given  $H_0$  is 22,5%.

Watch out! The critical value is -1,833. (Excel just gives the value associated with  $H_1$ : difference > 0)

Therefore we don't reject  ${\sf H}_0$ . There isn't enough evidence to suggest that bankers' mean wages have gone up.

The t statistic is based on the difference of the two sample means If  $H_0$  is false, we would expect the statistic to be negative.